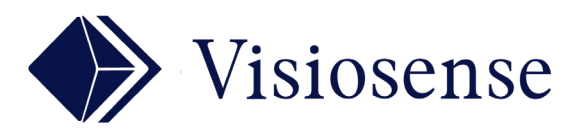

# **CHEF** MENU

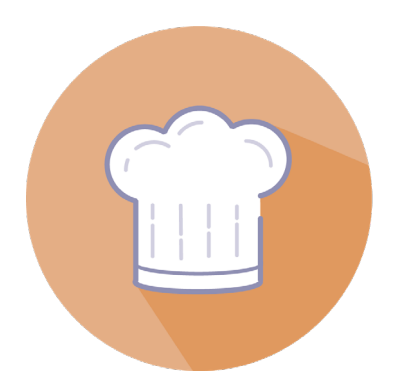

### En Bref

Ce plugin facilite la programmantion de vos menus grâce à un calendrier et des horaires prédéfinis. Il s'intégre à votre affichage dynamique.

## PROGRAMMEZ VOS MENUS FACILEMENT

L'interface de gestion est une page Web, visible depuis n'importe quel ordinateur ou tablette.

Il suffit de saisir **une fois** l'ensemble des plats disponibles pour réaliser sa composition par un jeu de sélection. Vous choisissez la programmation qui vous va jusqu'à douze mois. Modifiez la quand vous voulez.

#### Interface de saisie des menus

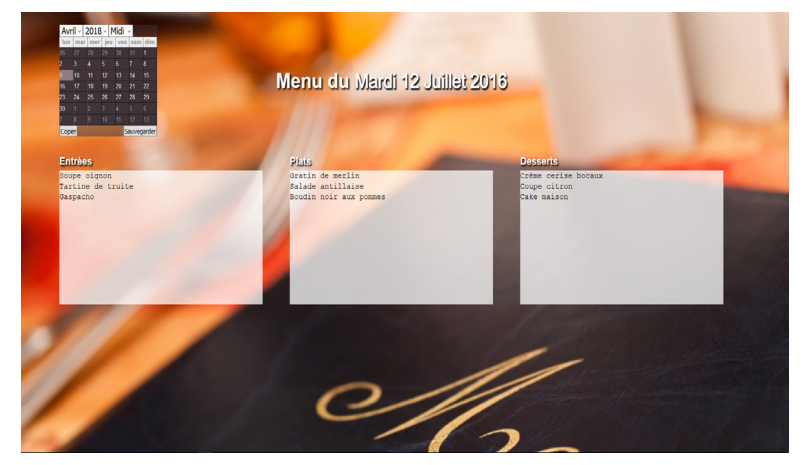

### Exemple de présentation gérée par le plugin

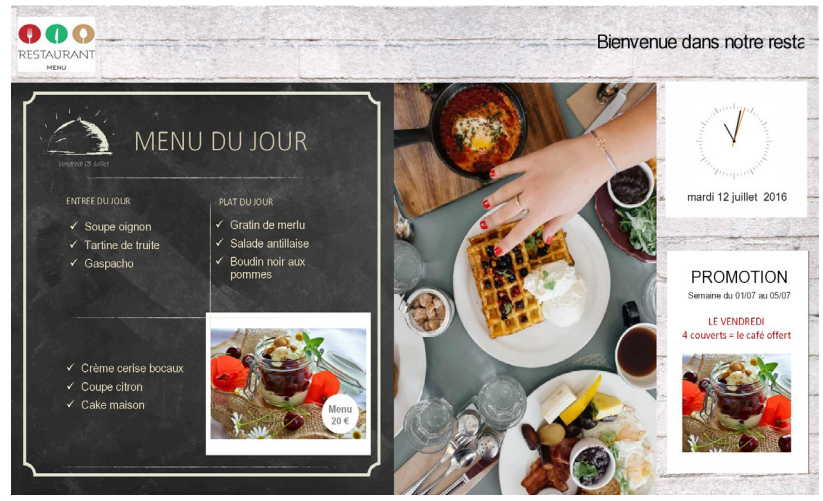

Ce media peut être séquencé au sein d'une playlist comme tout type de media et donc s'enchaîner avec la communication dynamique "traditionnelle".

Le menu restaurant dynamique permet ainsi d'afficher simplement des menus d'entrées, plats, desserts etc...